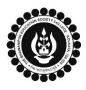

## THE BHAWANIPUR EDUCATION SOCIETY COLLEGE

A MINORITY RUN COLLEGE. AFFILIATED TO UNIVERSITY OF CALCUTTA RECOGNISED UNDER SECTION 2(F) & 12 (B) OF THE UGC ACT, 1956

| B.COM./ B.A./ B.SC. SEMESTER III CALCUTTA UNIVERSITY EXAMINATION, 2023                                                                                                    |                                                                                                    |  |  |  |  |  |
|----------------------------------------------------------------------------------------------------|----------------------------------------------------------------------------------------------------|--|--|--|--|--|
| ONLINE FORM GENERATION & SUBMISSION PROCEDURE                                                                                                    |                                                                                                    |  |  |  |  |  |
| Calcutta University Examination form fill-up procedure is divided into three steps as mentioned below. It is mandatory to successfully complete all the steps to be eligible for the upcoming Semester III examination, 2023:                                                                                                    |                                                                                                    |  |  |  |  |  |
| Step 1 – Completion of college enrolment procedure including the payment of fees.<br>Step 2 – Calcutta University Examination Online form generation from the Calcutta university website.<br>Step 3 – Submission of downloaded copy of Calcutta University Examination form via Campus Login.                                        |                                                                                                    |  |  |  |  |  |
| Important Information to read before you go through the detailed form fill-up process.                                                                                                    |                                                                                                    |  |  |  |  |  |
| in the<br>In ca                                                                                                    | e is no requirement for physical submission of the downloaded copy of Calcutta University Examination 2023 form<br>e College.<br>se if you face any technical issue while doing your Calcutta University Examination form fill-up processes, please fill-<br>ne Google Form mentioned below to notify us of the same. The below-mentioned Google form can only be accessed                            |  |  |  |  |  |
| through your Institutional Email ID.                                                                                                    |                                                                                                    |  |  |  |  |  |
| <ul> <li><u>Click here to fill up the Google Form for the same.</u></li> <li>Students do not need to pay any additional fees for the Calcutta University Examination form fill-up. Please ensure that the Semester III enrolment procedure including the payment of the fee is completed before doing the below procedure.</li> </ul> |                                                                                                    |  |  |  |  |  |
|                                                                                                    | <b>2 1 – COMPLETION OF COLLEGE ENROLMENT PROCEDURE INCLUDING THE PAYMENT OF FEES</b><br>(APPLICABLE ONLY TO THE STUDENTS WHO HAVE NOT DONE THE COLLEGE ENROLMENT PROCEDURE YET)                                                                                                    |  |  |  |  |  |
|                                                                                                    | It is mandatory for students to complete the college enrolment procedure including the payment of fees (Regular<br>or casual enrolment – as applicable) in order to be a bonafied student of the college & to be eligible to appear for<br>the Calcutta University Examination, 2023. The link of the same is given below for your ready reference in case if<br>you have not completed the same yet: |  |  |  |  |  |
|                                                                                                    | <u>Click here for Semester III Regular Enrolment Process - B.Com.</u>                                                                                                    |  |  |  |  |  |
| 1 (A)                                                                                                    | <u>Click here for Semester III Regular Enrolment Process - B.A. / B.Sc.</u>                                                                                                    |  |  |  |  |  |
|                                                                                                    | <u>Click here for Semester I &amp;/or III Casual Enrolment – B.Com./ B.A./ B.Sc./ BBA (For the students</u>                                                                                                    |  |  |  |  |  |
|                                                                                                    | already appeared semester VI & having failed paper/s in semester I/ III)                                                                                                    |  |  |  |  |  |
|                                                                                                    | <u>Click here Semester I &amp;/or III Casual Enrolment – B.Com./ B.A./ B.Sc./ BBA (For the students currently</u>                                                                                                    |  |  |  |  |  |
|                                                                                                    | in semester III or V & having failed paper/s in Semester I &/or III)                                                                                                    |  |  |  |  |  |
| STEP 2: ONLINE FORM GENERATION PROCEDURE FROM CALCUTTA UNIVERSITY PORTAL                                                                                                    |                                                                                                    |  |  |  |  |  |
|                                                                                                    | Click here for B.A. & B.Sc. Semester III Calcutta University Exam, 2023 On-line Form Generation,                                                                                                    |  |  |  |  |  |
| 2 (A)                                                                                                    |                                                                                                    |  |  |  |  |  |
|                                                                                                    | the below shown window will open.                                                                                                    |  |  |  |  |  |
|                                                                                                    | Candidate Enrollment<br>Please enter your registration no.<br>* Registration No. :                                                                                                    |  |  |  |  |  |
| 2 (B)                                                                                                    | Registration Number Then Click on "Continue" button.                                                                                                    |  |  |  |  |  |
| 2(0)                                                                                                    | <ul> <li>* First 3 Characters of Candidate Name. :</li> <li>First 3 Characters of Candidate Name.</li> <li>Continue</li> </ul> Please Note: If in your browser "pop-up" is blocked, you will get a display (red-coloured cross) on the top right of the browser. Please click on that display to enable the popup.                                                                                    |  |  |  |  |  |
|                                                                                                    | Reset Back                                                                                                    |  |  |  |  |  |

|                                                                                                    | Candidate Enrolment                                                                                                    |                                                                                                    | Check the <b>Candidate Name</b> & <b>"Semester"</b> as <b>SEMESTER III</b> the drop down.                                                                                                    |                                                                                                    |                                                                                                    |         |
|----------------------------------------------------------------------------------------------------|----------------------------------------------------------------------------------------------------|----------------------------------------------------------------------------------------------------|----------------------------------------------------------------------------------------------------|----------------------------------------------------------------------------------------------------|----------------------------------------------------------------------------------------------------|---------|
| * Candidat                                                                                                    | e Name:                                                                                                    |                                                                                                    | click on <b>"Continue</b> "                                                                                                    | " button to                                                                                                    | get redirected t                                                                                                 | the     |
| * Semester                                                                                                    |                                                                                                    | a disp                                                                                                    | <u>e Note</u> : If in your br<br>blay (red-coloured c<br>e click on that displa                                                                                                    | cross) on the                                                                                                    | e top right of th                                                                                                |         |
| Candidate                                                                                                    | e Enrolment Details - BH/                                                                                                    | AWANIPUR EDUCATION SOC                                                                                                    | CIETY COLLEGE (017)                                                                                                    |                                                                                                    |                                                                                                    |         |
| Registra                                                                                                    | ation Number                                                                                                    | Candidate Name                                                                                                    |                                                                                                    | Father's/Gu                                                                                                    | uardian's Name                                                                                                   |         |
| xxx-xx                                                                                                    | xxx-xxxx-xx                                                                                                    | ABCDEF GHIJKL                                                                                                    |                                                                                                    | ABCDEF GI                                                                                                    | HIJKL                                                                                                    |         |
| Address                                                                                                    | *                                                                                                    | Roll No.                                                                                                    |                                                                                                    | Stream                                                                                                    |                                                                                                    |         |
| ABCDE                                                                                                    | F GHIJKL                                                                                                    | xxxxxx-xx-xxx                                                                                                    | x                                                                                                    | B.COM.                                                                                                    |                                                                                                    |         |
|                                                                                                    |                                                                                                    | Category<br>HONOURS                                                                                                    |                                                                                                    | Gender                                                                                                    |                                                                                                    |         |
| Semeste                                                                                                    | er                                                                                                    | Date of Birth *                                                                                                    | Mobile *                                                                                                    | MALE                                                                                                    | E-Mail                                                                                                    |         |
| SEMES                                                                                                    | STER - III                                                                                                    | DD/MM/YYYY                                                                                                    | xxxxxxxxx                                                                                                    |                                                                                                    | xxx@xxxxxxx                                                                                                    |         |
| Regulati                                                                                                    | ion                                                                                                    |                                                                                                    |                                                                                                    |                                                                                                    |                                                                                                    |         |
| allowed in t<br>as it is.                                                                                                    | the blank field(s) by t                                                                                                    | in the window display<br>he portal, please edit                                                                                                    | the same, otherwis                                                                                                    | e proceed w                                                                                                    |                                                                                                    |         |
| allowed in t<br>as it is.                                                                                                    | the blank field(s) by t<br>w mentioned win                                                                                                    |                                                                                                    | the same, otherwis                                                                                                    | e proceed w                                                                                                    |                                                                                                    |         |
| allowed in t<br>as it is.<br>The belo                                                                                                    | the blank field(s) by t<br>w mentioned win                                                                                                    | he portal, please edit                                                                                                    | the same, otherwise<br>e to B.A. / B.Sc.                                                                                                    | e proceed w<br>students                                                                                                    | ith your form fill                                                                                               |         |
| allowed in t<br>as it is.<br>The below                                                                                                    | the blank field(s) by t<br>w mentioned win<br>t Details<br>Please                                                                                                    | the portal, please edit<br>ndow is applicabl                                                                                                    | the same, otherwise<br>e to B.A. / B.Sc.                                                                                                    | e proceed w<br>students<br>corresponding                                                                                                    | ith your form fill                                                                                               |         |
| allowed in t<br>as it is.<br>The below                                                                                                    | the blank field(s) by t<br>w mentioned win                                                                                                    | the portal, please edit<br>ndow is applicabl                                                                                                    | the same, otherwise<br>e to B.A. / B.Sc.                                                                                                    | e proceed w students corresponding                                                                                                    | ith your form fill                                                                                               |         |
| allowed in t<br>as it is.<br>The below                                                                                                    | the blank field(s) by t<br>w mentioned win<br>t Details<br>Please<br>GLISH (ENGA)<br>GE                                                                                                    | the portal, please edit<br>ndow is applicabl                                                                                                    | the same, otherwise<br>e to B.A. / B.Sc.                                                                                                    | e proceed w<br>students<br>corresponding                                                                                                    | rith your form fille<br>course.                                                                                  |         |
| allowed in t<br>as it is.<br>The below                                                                                                    | the blank field(s) by t<br>w mentioned win<br>t Details<br>Please                                                                                                    | the portal, please edit<br>ndow is applicabl<br>e select one GE course and                                                                                                    | the same, otherwise<br>e to B.A. / B.Sc.                                                                                                    | e proceed w<br>students<br>corresponding                                                                                                    | rith your form fille<br>course.<br>-A Subject<br>elect                                                           |         |
| allowed in t<br>as it is.<br>The below<br>Subject<br>Subject<br>The below<br>Subject<br>Subject<br>Sub | the blank field(s) by t<br>w mentioned win<br>t Details<br>Please<br>GLISH (ENGA)<br>GE<br>CC<br>om of the page, your<br>ct One GE and SEC-A<br>e: Once the subjects<br>w mentioned win                                                        | the portal, please edit<br>ndow is applicabl                                                                                                    | the same, otherwise<br>e to B.A. / B.Sc.<br>I one SEC-A subject and<br>DIES (FMSG)<br>II be shown, here ye<br>appear in your Seme<br>t be changed.                                                                                                    | e proceed w<br>students<br>corresponding                                                                                                    | rith your form fille<br>course.<br>-A Subject<br>elect<br>-A Course<br>elect<br>check the <b>"Subje</b>          | -up pro |
| allowed in t<br>as it is.<br>The below<br>Subject<br>Subject<br>At the bott<br>Please select<br>Please Note<br>The below                                                                                                    | the blank field(s) by t<br>w mentioned win<br>t Details<br>Please<br>GLISH (ENGA)<br>GE<br>CC<br>om of the page, your<br>ct One GE and SEC-A<br>e: Once the subjects<br>w mentioned win                                                        | the portal, please edit<br>ndow is applicabl<br>e select one GE course and<br>FILM STUC<br>FILM STUC<br>GE<br>CC<br>r subject selection wil<br>Subject you want to a<br>are selected it cannot                      | the same, otherwise<br>e to B.A. / B.Sc.<br>I one SEC-A subject and<br>DIES (FMSG)<br>II be shown, here ye<br>appear in your Seme<br>t be changed.                                                                                                    | e proceed w<br>students<br>corresponding                                                                                                    | rith your form fille<br>course.<br>-A Subject<br>elect<br>-A Course<br>elect<br>check the <b>"Subje</b>          | -up pro |
| allowed in t<br>as it is.<br>The below<br>Subject<br>The below<br>Please select<br>Please Note<br>The below                                                                                                    | the blank field(s) by t<br>w mentioned win<br>t Details<br>Please<br>GLISH (ENGA)<br>GE<br>CC<br>om of the page, your<br>ct One GE and SEC-A<br>e: Once the subjects<br>w mentioned win<br>ails                                                | the portal, please edit<br>ndow is applicabl<br>e select one GE course and<br>FILM STUE<br>FILM STUE<br>GE<br>CC<br>r subject selection wil<br>Subject you want to a<br>are selected it cannot<br>ndow is applicabl | the same, otherwise<br>e to B.A. / B.Sc.<br>I one SEC-A subject and<br>DIES (FMSG)<br>II be shown, here yo<br>appear in your Seme<br>t be changed.<br>e to B.Com. stur                                                                                            | e proceed w<br>students<br>corresponding<br>SEC-<br>SEC-<br>SEC-<br>SEC-<br>SEC-<br>SEC-<br>SEC-<br>SEC-                                                                                                    | ith your form fill<br>course.<br>A Subject<br>elect<br>A Course<br>elect<br>check the <b>"Subje</b><br>hination. | -up pro |
| allowed in t<br>as it is.<br>The below<br>Subject<br>The below<br>Please select<br>Please Note<br>The below<br>Subject Deta                                                                                                    | the blank field(s) by t<br>w mentioned win<br>t Details<br>Please<br>GLISH (ENGA)<br>GE<br>CC<br>om of the page, your<br>ct One GE and SEC-A<br>e: Once the subjects<br>w mentioned win<br>ails<br>Course Code                                 | the portal, please edit<br>ndow is applicabl<br>e select one GE course and<br>FILM STUC<br>FILM STUC<br>GE<br>CC<br>r subject selection wil<br>Subject you want to a<br>are selected it cannot<br>ndow is applicabl | the same, otherwise<br>e to B.A. / B.Sc.<br>I one SEC-A subject and<br>DIES (FMSG)<br>II be shown, here yo<br>appear in your Seme<br>t be changed.<br>e to B.Com. stue                                                                                            | e proceed w<br>students<br>corresponding<br>SEC-<br>SEC- | ith your form fills                                                                                              | -up pro |
| allowed in t<br>as it is.<br>The below<br>Subject<br>I Subject<br>At the bott<br>Please select<br>Please Note<br>The below<br>Subject Deta                                                                                                    | the blank field(s) by t<br>w mentioned win<br>t Details<br>Please<br>GLISH (ENGA)<br>GE<br>CC<br>om of the page, your<br>ct One GE and SEC-A<br>e: Once the subjects<br>w mentioned win<br>ails<br>Course Code<br>SEC3.1CHG-M1                 | the portal, please edit<br>ndow is applicabl<br>e select one GE course and<br>FILM STUC<br>FILM STUC<br>GE<br>CC<br>r subject selection wil<br>Subject you want to a<br>are selected it cannot<br>ndow is applicabl | the same, otherwise<br>e to B.A. / B.Sc.<br>I one SEC-A subject and<br>DIES (FMSG)<br>II be shown, here you<br>appear in your Seme<br>t be changed.<br>e to B.Com. stuck<br>Paper Nan<br>iformation Technology and Its Appl                                       | e proceed w<br>students<br>corresponding<br>SEC-<br>SEC- | ith your form fills                                                                                              | -up pro |
| allowed in t<br>as it is.<br>The below<br>Subject<br>I Subject<br>At the bott<br>Please select<br>Please Note<br>The below<br>Subject Deta                                                                                                    | the blank field(s) by t<br>w mentioned win<br>t Details<br>Please<br>GLISH (ENGA)<br>GE<br>CC<br>om of the page, your<br>ct One GE and SEC-A<br>e: Once the subjects<br>w mentioned win<br>ails<br>Course Code<br>SEC3.1CHG-M1<br>SEC3.1CHG-M2 | the portal, please edit<br>ndow is applicabl<br>e select one GE course and<br>FILM STUC<br>FILM STUC<br>GE<br>CC<br>r subject selection wil<br>Subject you want to a<br>are selected it cannot<br>ndow is applicabl | the same, otherwise<br>e to B.A. / B.Sc.<br>I one SEC-A subject and<br>DIES (FMSG)<br>II be shown, here you<br>appear in your Seme<br>t be changed.<br>e to B.Com. stud<br>Paper Nan<br>iformation Technology and Its Appli<br>formation Technology and Its Appli | e proceed w<br>students<br>corresponding<br>SEC-<br>SEC- | ith your form fills                                                                                              | -up pro |

SOCIETY C

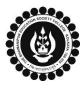

## THE BHAWANIPUR EDUCATION SOCIETY COLLEGE

A MINORITY RUN COLLEGE. AFFILIATED TO UNIVERSITY OF CALCUTTA RECOGNISED UNDER SECTION 2(F) & 12 (B) OF THE UGC ACT, 1956

|                                                                                 | T                                                                                                    |  |  |  |  |  |
|---------------------------------------------------------------------------------|----------------------------------------------------------------------------------------------------|--|--|--|--|--|
| 2 (F)                                                                           | (**For any change or correction, please contact your college**)                                                                                                    |  |  |  |  |  |
|                                                                                 | Now click on the <b>"SUBMIT"</b> button to submit your details in your <b>Calcutta University Examination, 2023 Online</b><br>Generated Form for Semester III.                                                                                                    |  |  |  |  |  |
|                                                                                 | <ul> <li>Please Note:</li> <li>Click on "PRINT" button to Save / Download your Semester III Examination Form.</li> <li>You are required to save the form in .pdf or .jpg format.</li> </ul>                                                                                                    |  |  |  |  |  |
|                                                                                 | <ol> <li>Important Instructions:</li> <li>In case of no correction is required in your Online Examination form, upload the same as mentioned below.</li> <li>In case if any correction is required in your Online Examination form, please follow the steps given below –         <ul> <li>Click on "PRINT" button to Print Semester III Examination Form. Print the Examination form on a white A4 size paper in Portrait mode.</li> <li>Check the form thoroughly, do the required correction(s) in the form manually, along with your full signature &amp; paste photograph (only if required) on the respective fields.</li> <li>After correcting your form, you must scan the form in .pdf or .jpg format &amp; upload it as per the process mentioned.</li> </ul> </li> </ol> |  |  |  |  |  |
| STEP 3: CALCUTTA UNIVERSITY EXAMINATION FORM ONLINE SUBMISSION VIA CAMPUS LOGIN |                                                                                                    |  |  |  |  |  |
|                                                                                 | (APPLICABLE ONLY FOR REGULAR STUDENTS OF SEMESTER III)                                                                                                    |  |  |  |  |  |
| 3 (A)                                                                           | <ul> <li>Visit the College Website <u>www.thebges.edu.in</u>.</li> <li>On the top right-hand side of the screen, click on <u>Campus Login</u>. The session will remain "2023-2024" (DO NOT CHANGE THE SESSION). Enter your College UID (From your college ID card) in the "User Code" field, and log in using your password or OTP which will be sent to your institutional email ID.</li> <li>Please Note: It is advisable to always use the link for <u>Campus Login</u> available on the college website or in the given notice. If you have bookmarked the link of Campus Login, please ensure that it is a secured link starting with "https", not "http".</li> </ul>                                                                                                    |  |  |  |  |  |
| 3 (B)                                                                           | Menu         Home         Logout         Change Password         Student Console         Enrolment         CU Exam Form Upload         Regular Form Upload         Regular Form Upload         On the left side of the screen, go to "CU Exam Form Upload"         and click on "Regular Form Upload".         Please Note:         If in your browser "pop-up" is blocked, you will get a display (red-coloured cross) on the top right of the browser. Please click on that display to enable the popup.                                                                                                    |  |  |  |  |  |
|                                                                                 | Regular Form Lipload                                                                                                    |  |  |  |  |  |
| 3 (C)                                                                           | Regular Form Upload         Declaration         I. I confirm that I have generated my Calcutta University Examination       : Yes         Form online from the Calcutta University website.       : Yes         II. I confirm that all data in my Calcutta University Examination form       : Yes         Upload Form       : Choose File       Nsen                                                                                                    |  |  |  |  |  |
|                                                                                 | After clicking on <b>Regular Form Upload</b> the above-mentioned screen will open.<br>Please go through the declaration properly & select accordingly from the dropdown as required.<br>Then, click on <b>"Upload Form"</b> option & upload your downloaded Calcutta University examination form.                                                                                                    |  |  |  |  |  |
| 3 (D)                                                                           | After uploading your form, click on "Upload and Submit" to complete the process.  Please Note: You may review your uploaded form using the "Preview" button. In case, you need to change the Calcutta University Exam form, click on the "Choose File" to upload the correct Form.                                                                                                    |  |  |  |  |  |